Posters

Programme opérationnel relatif à la mammofaune et à l'avifaune exotiques envahissantes continentales de Provence-Alpes-Côte d'Azur (PACA)

## Que faire en cas d'observation d'écureuil(s) de Pallas en PACA ?

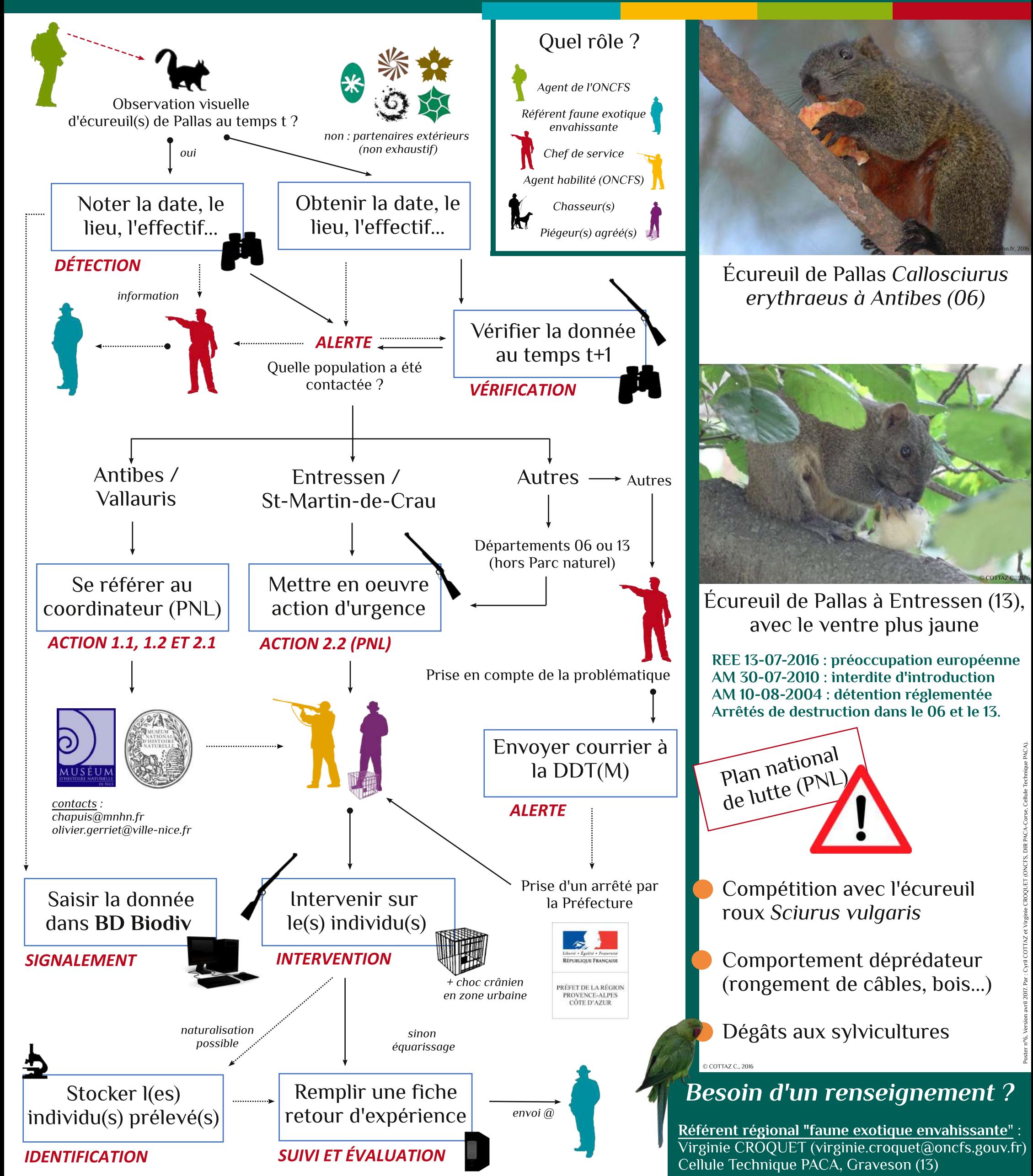